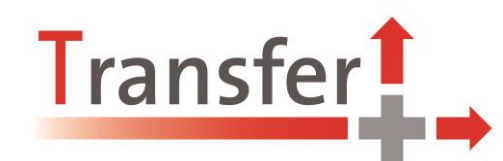

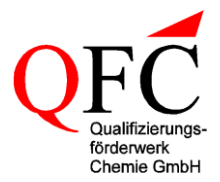

## **Konzept der Workshops der Sensibilisierungsphase (Sensibilisierungsworkshops)**

## Ziele:

- ❖ Betriebe über die INQA und die Inhalte und Möglichkeiten des Projektes Transfer+ informieren.
- ❖ Bestand aufnehmen, welche INQA-Ansätze in den Betrieben angewandt werden und welche Beispiele Guter Praxis es bereits gibt.
- ❖ Betriebsbedarfe in Bezug auf das Projektangebot eruieren.

## Absprachen im Vorfeld:

Teilnehmende am Workshop sollen aus GF, BR, relevanten Abteilungen (z. B. Personal, Gesundheit, Arbeitssicherheit), IG BCE, AGV kommen.

## Vorgehensweise:

- 1. Es werden der Projektträger, die INQA und die Inhalte und Möglichkeiten des Projekts vorgestellt.
- 2. Es wird ermittelt, ob und welche INQA-Produkte im Betrieb bekannt sind und wie sie ggfls. angewendet werden.
- 3. Es werden vorhandene Gesundheitsprogramme und Vorgehensweisen zur Gestaltung von "Guter Arbeit" in Bezug auf gesundes und alternsgerechtes Arbeiten erfragt.
- 4. Es werden mögliche Arbeitsthemen in Bezug auf die Handlungsfelder des Projektes (BGM, Arbeitszeit, Arbeitsorganisation, Balance Arbeit und Leben, Führung) ermittelt.

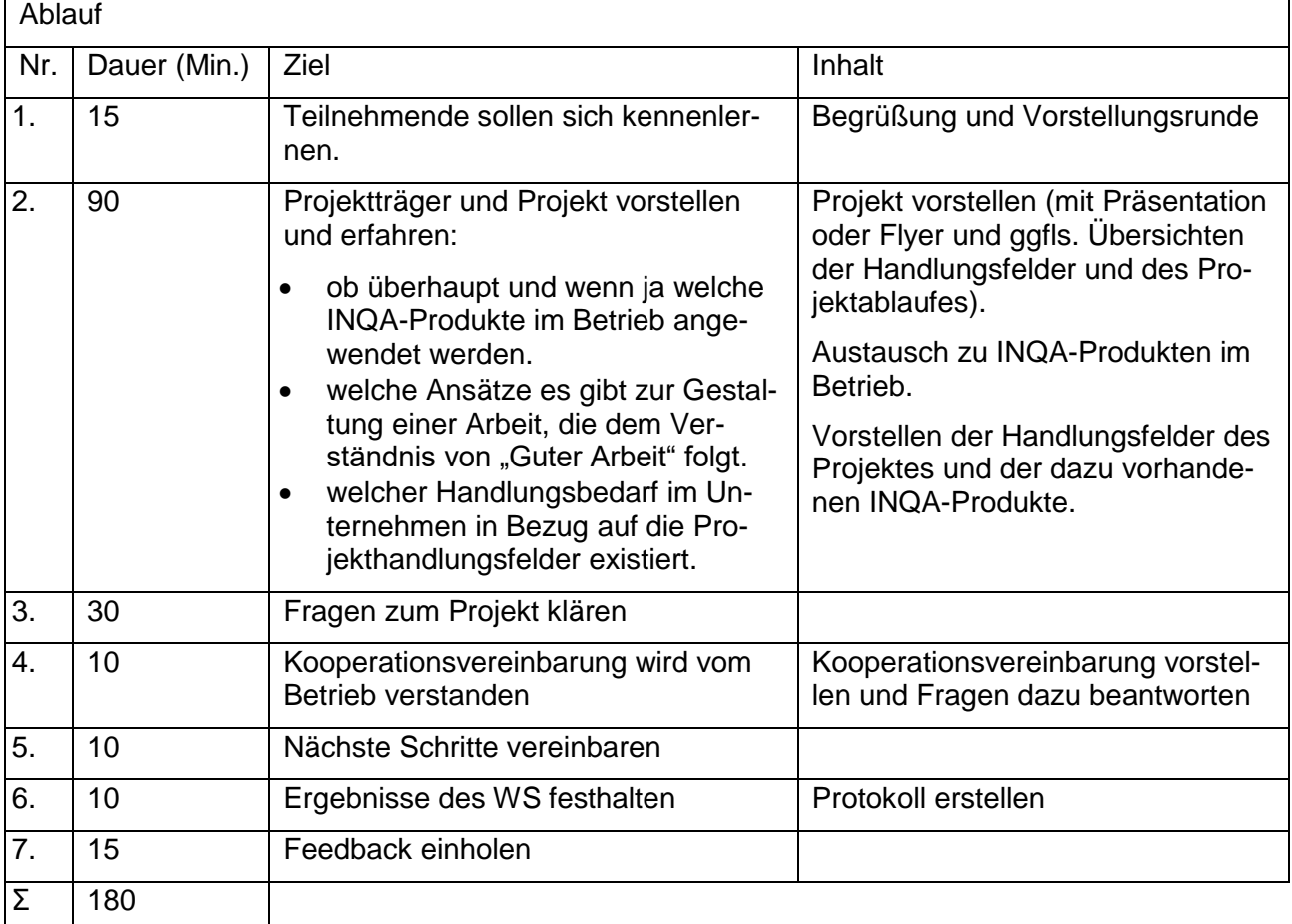